# <u>Applets in Java</u>

#### LISNA THOMAS DEPARTMENT OF COMPUTER APPLICATION

#### Introduction

- Applet is small java program that can be easily transported over the network from one computer to other.
- used in internet applications.
- embedded in an html page, can be downloaded from the server and run on the client, so as to do a specific kind of job.

#### **Types of Java Programmes**

Standalone

Web based

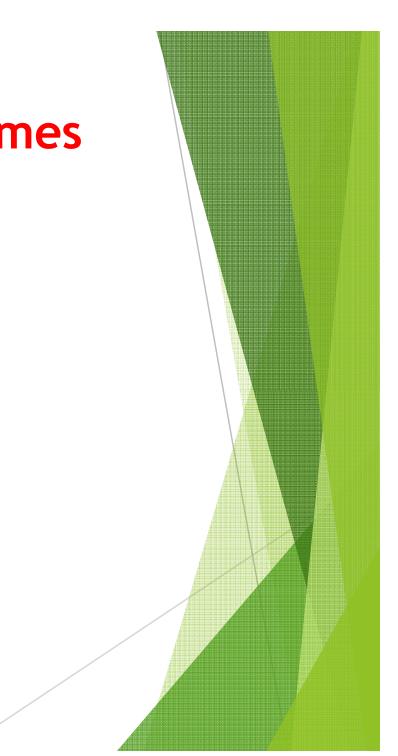

## **Stand Alone Program**

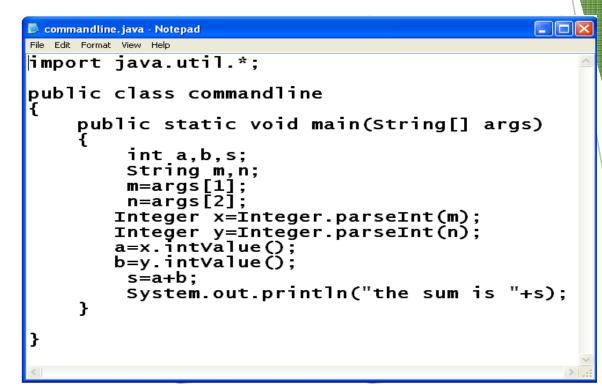

- 1. Run on a Single Machine
- 2. Compiler javac
- 3. Interpreter java

### **Web-Based Program**

| plet<br>Enter Name | Asif | Pardeep<br>Mohit |  |
|--------------------|------|------------------|--|
|                    |      |                  |  |
|                    | ł    | NDD              |  |
|                    |      |                  |  |
|                    |      |                  |  |
|                    |      |                  |  |

- 1. Compiler javac
- 2. Interpreter appletviewer or web brower
- 3. Must Subclass of Applet
- 4. Import java.awt

## Difference between an <u>applet and application</u>

| Application                                                                                               |  |
|----------------------------------------------------------------------------------------------------|--|
| The execution of an application program starts from main( ).                                              |  |
| These can run on their own, i.e. in order to get executed, they need not be embedded inside any web page. |  |
| Applications are executed at command line.                                                                |  |
| Applications have no inherent security restrictions.                                                      |  |
| Applications have their own life cycle.<br>Their execution begin at main().                               |  |
|                                                                                                    |  |

### **APPLET CLASS**

- java.applet.Applet is the super class of the all the applets.
- Applet class has a predefined hierarchy

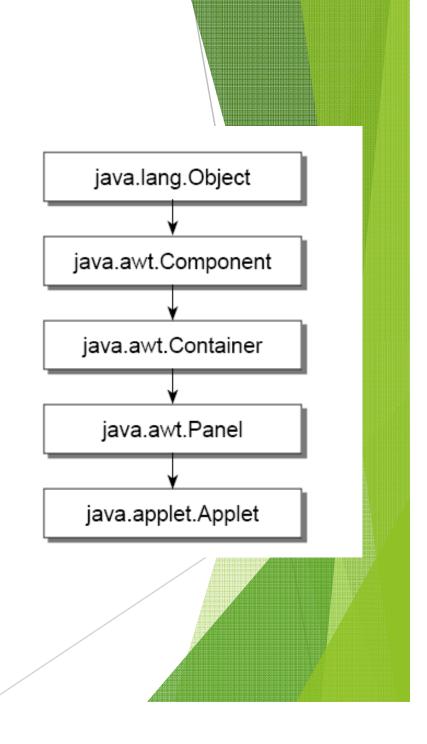

### **Applet Example**

```
import java.applet.*;
import java.awt.*;
public class FirstApplet extends Applet {
public void paint(Graphics g) {
g.drawString("Welcome in Applets",10,50);
}
```

### The Output

| Applet             |  |
|--------------------|--|
| Welcome in Applets |  |
|                    |  |
|                    |  |
|                    |  |
|                    |  |
| Applet started.    |  |

#### **Applet Life cycle**

An applet may move from one state to another depending upon a set of default behaviours inherited in the form of methods from 'Applet' class.

These states are

- ► Born
- Running
- Idle
- Dead

#### **Applet State Diagram**

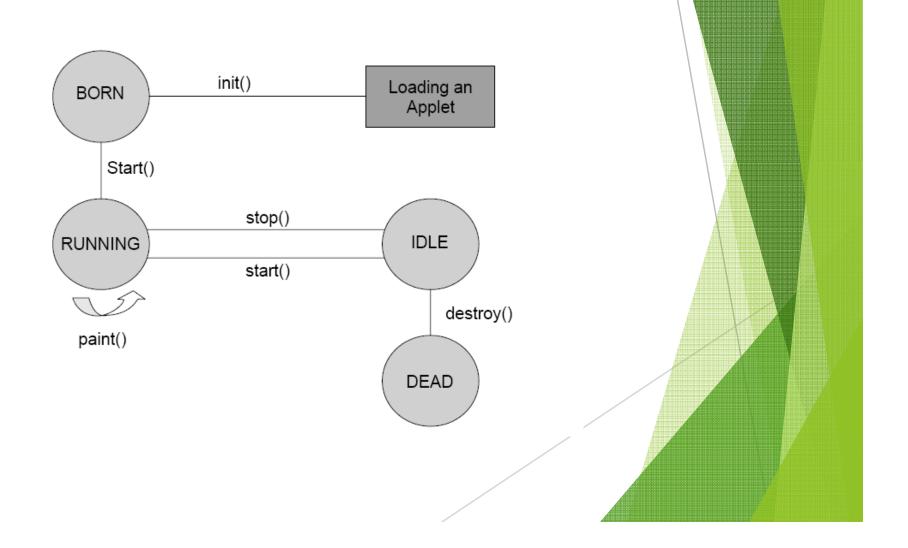

## Life cycle of Applet

#### init() -

- creates the objects needed by the applet;
- sets up initial values, load font and images or set up colors.
- called only once during the lifetime of on Applet.

#### start()-

- moves to this phase automatically after the initialization state.
- if the applet is stopped or it goes to idle state, start() method must be called in order to force the applet again to the running state.
- paint() -
  - This method is called each time to draw and redraw the output of an applet.
- stop()
  - idle state, once it is stopped from running
- destroy()-
  - An applet goes to dead state when it is destroyed by invoking the destroy() method of Applet class.
  - It results in complete removal of applet from the memory.

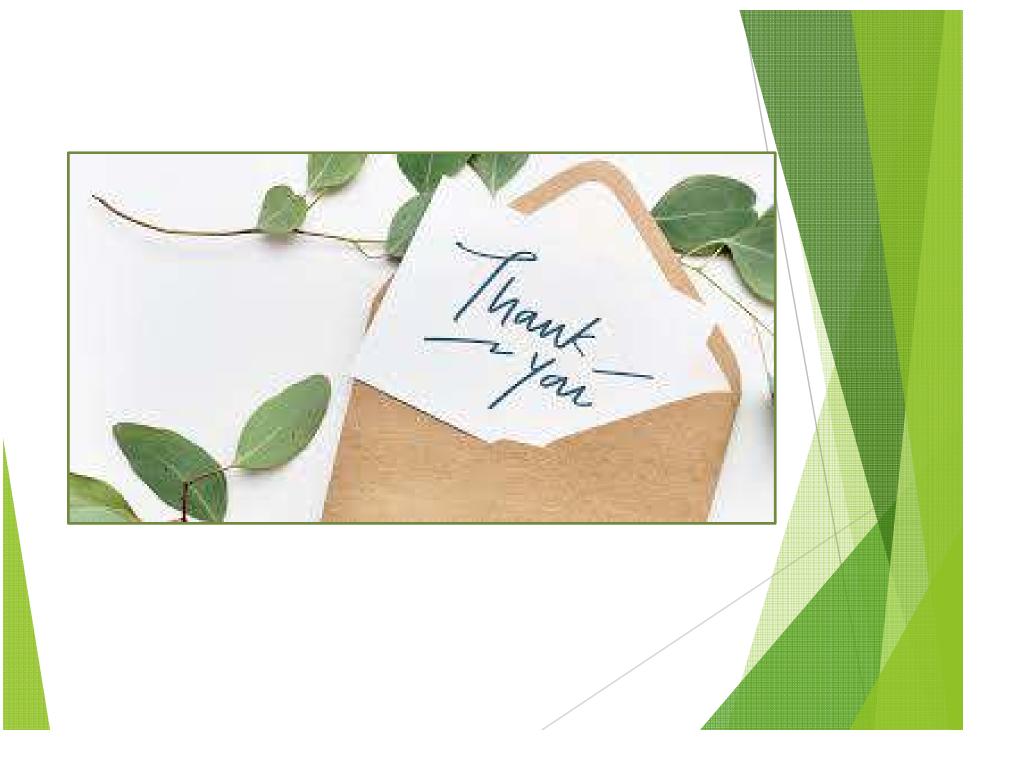